## Zugriff auf FSV-Blog

## 14.05.2024 16:17:31

**FAQ-Artikel-Ausdruck**

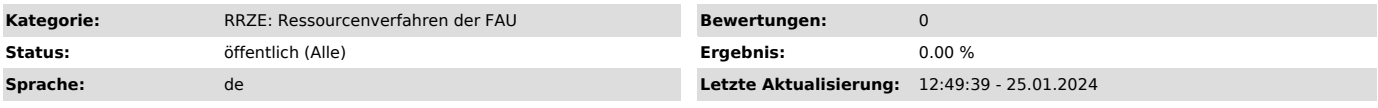

*Symptom (öffentlich)*

Wie komme ich in den FSV-Blog?

*Problem (öffentlich)*

Ich weiß nicht, wie ich auf den FSV-Blog zugreifen kann

*Lösung (öffentlich)*

Der FSV-Blog steht allen Inhaberinnen und Inhabern von RV-Kennungen nach Anmeldung zur Verfügung.

1. Er ist erreichbar unter "https://blogs.fau.de/fsv/" Es erscheint erstmal folgendes Fenster mit dem Hinweis "Zugriff verweigert".

2. Anmeldedienst SSO verwenden, dazu einach auf den Text melden Sie sich bitte über den Single-Sign-On-Dienst an<br>["https://blogs.fau.de/simplesaml/module.php/saml/sp/login/default-sp?ReturnTo=https%3A%2F%2Fblogs.fau.de%2Ff

3. Es erscheint ein neues Fenster des Anmeldedienst WebSSO.<br>Die Anmeldung erfolgt mit Ihrer IdM-Kennung und Ihrem IdM-Passwort, nicht mit der RV-Kennung!<br>Mit dem Button "Anmelden" bestätigen.

4. Nach Anmeldung stehen Ihnen alle Artikel im FSV-Blog zur Verfügung.